# **Optimization Methods in Engineering Design**

#### **Prof. Dr. Kamran Iqbal, PhD, PE**

Professor of Systems Engineering College of Engineering and Information Technology University of Arkansas at Little Rock kxiqbal@ualr.edu

#### *Course Materials*

- Arora, Introduction to Optimum Design, 3e, Elsevier, ([https://www.researchgate.net/publication/273120102\\_Introductio](https://www.researchgate.net/publication/273120102_Introduction_to_Optimum_design) n to Optimum design)
- Parkinson, Optimization Methods for Engineering Design, Brigham Young University ([http://apmonitor.com/me575/index.php/Main/BookChapters\)](http://apmonitor.com/me575/index.php/Main/BookChapters)
- Iqbal, Fundamental Engineering Optimization Methods, BookBoon ([https://bookboon.com/en/fundamental-engineering-optimization](https://bookboon.com/en/fundamental-engineering-optimization-methods-ebook)[methods-ebook\)](https://bookboon.com/en/fundamental-engineering-optimization-methods-ebook)

# *Direct Search Methods*

- The direct search methods are gradient-free methods that solve the optimization problem based on function evaluations.
	- Nelder-Mead Simplex Algorithm. Originally derived for solving parameter estimation problems, the Nelder-Mead algorithm also solves unconstrained optimization problems.
	- Stochastic methods. Simulated annealing is the most common.
	- Evolutionary algorithms. These algorithms are modeled after biological evolution, e.g., genetic algorithm (GA).
	- Swarm intelligence. These methods model the flocking behavior in intelligent species, e.g., particle swarm optimization (PSO), ant colony optimization (ACO), etc.
	- Metaheuristics. General population behavior based methods, e.g. harmony search.

- The Nelder-Mead algorithm finds the minimum by enclosing it in a simplex, i.e., a convex hull of  $n + 1$  non-degenerate vertices, and gradually shrinking it.
	- The algorithm is implemented in MATLAB 'fminsearch' function.
- Let  $x_0, x_1, ..., x_n$  define the vertices of the simplex with associated function values  $f_j = f(x_j)$ ,  $j = 0,..,n$ ; the NM method evaluates one or two additional points in each iteration, followed by one of the following transformations on the simplex:
	- Reflection away from the worst vertex, i.e., the one with highest function value.
	- Shrinkage towards the best vertex, i.e., the one with least value.
	- Expansion if the function value improves.
	- Contraction in the neighborhood of a minimum.

# *Nelder-Mead Transformations*

 $x_h$ 

 $x<sub>i</sub>$ 

• Reflect

• Expand

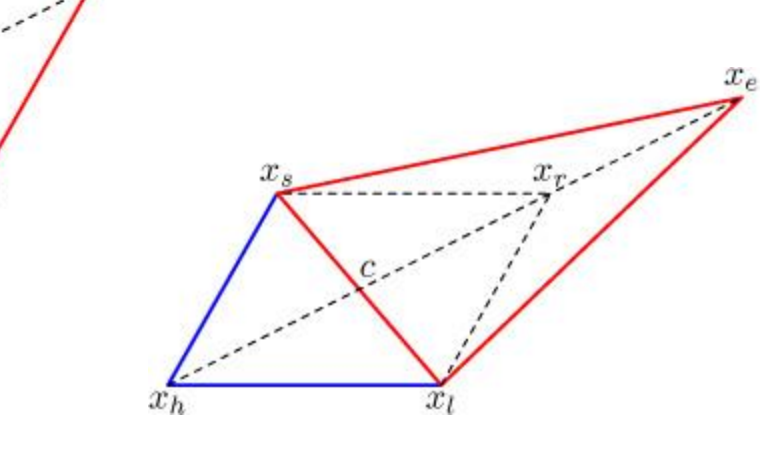

• Contract

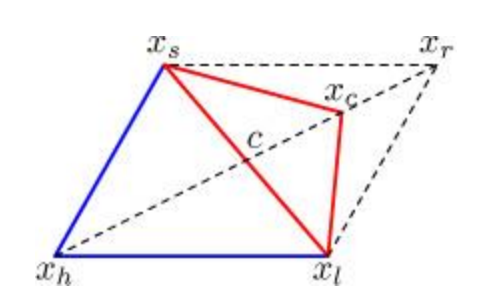

• Shrink

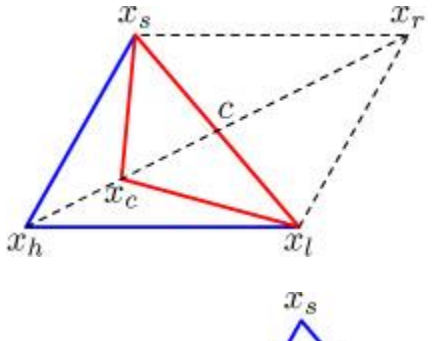

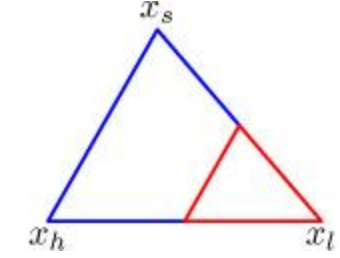

- 1. Initialize: given a point  $x_0$ , compute  $x_j = x_0 + h_j e_j$ ,  $j = 1, ..., n$  as the vertices of simplex S. Choose constants  $\alpha$ ,  $\beta$ ,  $\gamma$ ,  $\delta$  to satisfy  $1 < \gamma > \alpha > 0$ ,  $0 < \beta < 1$ ,  $0 < \delta < 1$ ; for example, choose  $\alpha = 1, \beta = 0.5, \gamma = 2, \delta = 0.5$
- 2. Check termination. Exit if marginal improvement in the function value is below tolerance, or if the simplex size falls below a certain minimum criterion.
- 3. Ordering. Rank the vertices of S in the order of function value  $f_0 \leq f_1 \leq \cdots \leq f_n$
- 4. Find centroid. Let  $f_h = \max_i$ j  $f_j$ ,  $f_s = \max_{i \neq k}$  $j \neq h$  $f_j$  ,  $f_l = \min_i$ j  $f_j$  ; compute  $c =$ 1  $\frac{1}{n}\sum_{j\neq h}x_j$

- 5. Reflect. Compute the reflection point,  $x_r = c + \alpha(c x_h)$ .
	- Expand. If  $f_r < f_l$ , compute the expansion point,  $x_e = c + \gamma(x_r$ c); if  $f_e < f_r$ , replace  $x_h$  by  $x_e$ , otherwise replace  $x_h$  by  $x_r$
	- $-$  Replace. If  $f_l \leq f_r < f_s$ , replace  $x_h$  by  $x_r$
	- Contract outside. if  $f_s \le f_r < f_h$ , compute the contraction point,  $x_c = c + \beta (x_r - c)$ ; if  $f_c < f_r$ , replace  $x_h$  by  $x_c$ , otherwise go to 6
	- Contract inside. If  $f_r > f_h$ , compute the contraction point,  $x_c = c + \beta (x_h - c)$ ; if  $f_c < f_h$ , replace  $x_h$  by  $x_c$ , otherwise go to 6
- 6. Shrink. In case of no result from step 5, compute  $n$  new vertices as:  $x_i = x_l + \delta(x_i - x_l)$
- 7. Go to 2

```
%nelder-mead unconstrained optimization algorithm
%input: x0; funciton: @f
\xi f = \theta(x) 1/2*x'*[4 -1;-1 3]*x+[3 2]*x;
\&8x0=[0 0]';
a=1; b=.5; c=2; d=.5;
nvar=2;
I=eye(nvar);tol=1e-8;
pts=cell(1,nvar+1);
fpts=zeros(1,nvar+1);
pts(1)=x0;fpts(1) = f(x0);
xsum=[0;0];for i=1:nvar, 
    pts{i+1} = x0+I(i,j);fpts(i+1)=f(pts(i+1));xsum=xsum+pts{i+1};end
```

```
while max(abs(diff(fpts)))>tol,
[fsort, ix] = sort(fpts);xh = pts{ix(end)};
xsum=xsum-xh;
xc=xsum/nvar; %centroid
xr=xc+a*(xc-xh); %reflect
discretize(f(xr), [-Inf fsort([1 end-1 end]) Inf]);
switch ans
    case 1, xe=xct-t(xr-xc); if f(xe) < f(xr), xr=xe; end
    case 3, xco=xc+b*(xr-xc); if f(xco) < f(xr), xr=xco; end
    case 4, xci=xc+b*(xh-xc); if f(xci) < f(xh), xr=xci;
         else
            for i=1:nvar+1, pts(i)=d*pts(i); fpts(i)=f(pts(i)); end
             xr=d*xh; sum=d*sum; 
         end
end
fpts(ix(end))=f(xr); xsum=xsum+xr;pts{ix(end)}=xr; disp(min(fpts))
end
disp([xsum'/3 f(xsum/3)])
```
### *Design Example: Insulated Spherical Tank*

Problem: choose the insulation thickness  $(t)$  to minimize the life-cycle costs of a spherical tank of radius  $R$ .

Life cycle costs:  $c_2 At + c_3 G + c_4 G * pwf$ Annual heat gain:  $G = 365 \times 24 \times \Delta T \times \frac{A}{\gamma N}$  $\rho \times t$ Surface area:  $A = 4\pi R^2 [m^2]$ Thermal resistivity:  $\rho$   $[m \cdot \text{sec} \cdot {}^{\circ}C/J]$ Equipment insulation cost:  $c_2$  [\$/ $m^3$ ] Equipment refrigeration cost:  $c_3$  [\$/*Wh*] Annual operating cost:  $c_4$  [\$/*Wh*] Present worth factor:  $pwf = \frac{A}{i}$ i  $1 - \frac{1}{(1+i)}$  $1+i)^n$ Note, there are no constraints in this problem

#### *Design Example: Insulated Spherical Tank*

```
% spherical insulated tank lifecycle cooling costs, Arora p.26
% objective: min life-cycle cost; variable: thickness (t)
```

```
R=3; %radius [m]
c1=10e3; %thermal resistivity [Cm/W]
c2=1e3; %insulation cost/m3
c3=1; %installation cost/Whr
c4=.01; %operating cost/Whr
dT=5; %temp difference
ir=.05; %interest rate
n=10; %life in years
```

```
A=4*pi*R^2;G=365*24*dT*A/(c1*t); %heat gain [Whr]
pwf=(1-1/(1+ir)^n)/ir; &present worth factor
LC=c2*A*t+(c3+pwf*c4)*G; %life-cycle cost
```

```
f=(0) c2*A*t+(c3+pwf*c4)*365*24*dT*A/(c1*t); %objective
```

```
fminsearch(f,.1) %use Nelder-Mead algorithm
ans = 0.0687
```
#### *Hooke-Jeeves Pattern Search*

- The pattern search works by locally evaluating a set of points along N linearly independent search directions and polling the results.
- It uses a combination of exploratory moves and pattern moves to find the optimum
	- An exploratory move is performed in the vicinity of current point along search directions
	- The results of exploratory moves are polled to find an improved objective and the new design point
	- Two local moves are used to make a pattern move to jump to a new location

### *Pattern Search Algorithm*

- Initialize: choose initial point  $x^0$ , mesh size  $\Delta_i$ ,  $i = 1, ..., n$ , expansion factor  $\alpha > 1$ , termination parameter  $\epsilon$
- For  $k = 0, 1, ...$ 
	- Check termination. If  $\|\Delta\| < \epsilon$ , quit
	- $-$  Perform a set of exploratory moves as:  $x^{k} \pm \Delta_{i}$ ,  $i = 1, ..., n$ .
	- Poll (check objective at) the perturbed points and compare with the current point. If the poll is successful, i.e., if an improved objective is found, move to that point and increase the mesh size by  $\alpha$
	- If poll is unsuccessful, set  $\Delta_i = \Delta_i/\alpha$  and repeat exploratory moves
	- If two successful polls result in moves along the same direction, make a pattern move as  $x_p^{k+1} = x^k + (x^k - x^{k-1})$
	- $-$  Set  $k = k + 1$

#### *Pattern Search*

- For example, assume that the initial point is:  $x0 = [2.1 1.7]$
- Using a mesh size of one, the mesh points are selected as:

 $[1 0] + x0 = [3.1 1.7]$  $[0 1] + x0 = [2.1 2.7]$  $[-1 0] + x0 = [1.1 1.7]$  $[0 -1] + x0 = [2.1 0.7]$ 

• The next point is  $x1 = [1.1 1.7]$ 

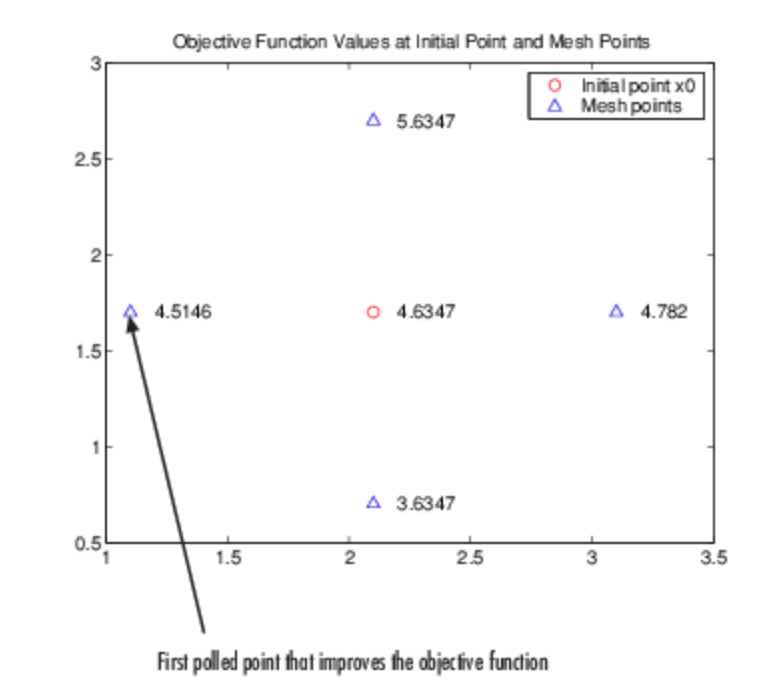

- Simulated annealing (SA) is modeled after annealing of solids, i.e., heating it to liquid state and slowly cooling it while maintaining thermal equilibrium.
- During annealing, the atoms undertake random displacements. A move with negative change in energy state is accepted; a positive change is accepted with probability:  $P = e^{-\Delta E/kT}$ , where  $k$  is Boltzmann constant and  $T$  is absolute temperature.
- When applied to engineering problems, the objective function is analogous to energy, and Boltzmann constant is replaced by average change in the objective function.
- The algorithm is started at some initial temperature parameter  $T_0$ , that is gradually reduced to simulate the annealing process.

- At each setting of temperature variable, random design changes are introduced; a change with lower objective value is accepted; a change with higher objective value is accepted with a probability  $P = e^{-\Delta E/\Delta E_{ave}T}$ .
- Once steady-state is reached, or after a certain number of changes, the temperature is reduced and the process repeated.
- Although simulated annealing can be used for continuous problems, it is especially effective when applied to combinatorial problems.

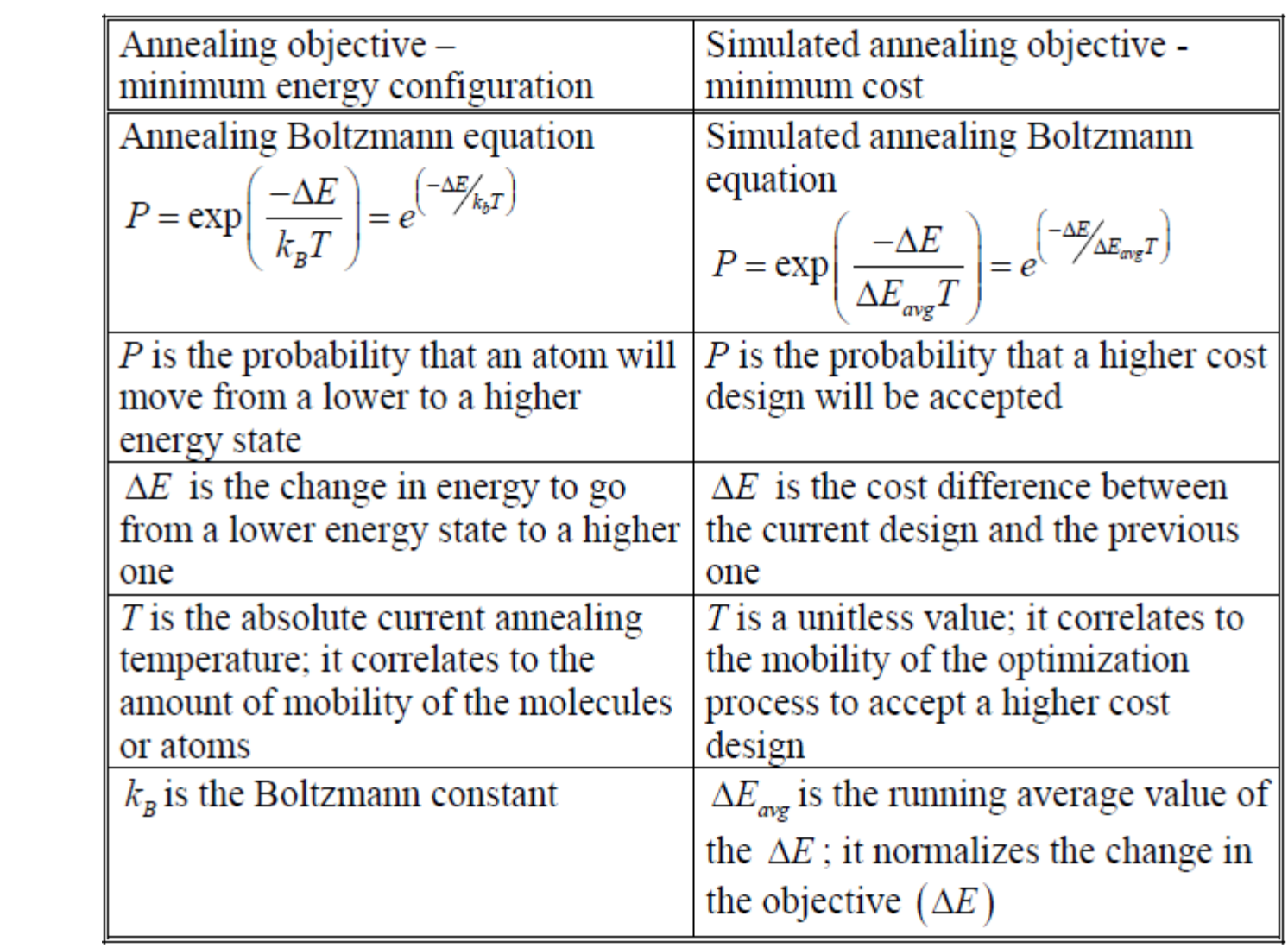

• Let  $T(k)$  describe the schedule of annealing the temperature T; then probability of acceptance of a design change is given as:

$$
h(\Delta E) = \frac{e^{E_{k+1}/T}}{e^{E_{k+1}/T} + e^{E_k/T}} \cong \frac{1}{1 + e^{\Delta E/T}}
$$
 where  $\Delta E = E_{k+1} - E_k$ 

- The probability distribution of the design perturbations is assumed to be normal, i.e.,  $\;g(\Delta x) = (2\pi T)^{n/2} e^{-\frac{1}{2}}$ 2  $\Delta x^2$  $\overline{T}$
- Theoretically, the global minimum of the energy function  $E(x)$  can be reached if  $T_0$  is selected large enough and  $T(k)$  is selected to decrease no faster than  $T_k =$  $T_{0}$  $\ln k$
- For faster quenching, the above schedule may be replaced by:  $T_k =$  $T_{0}$  $\boldsymbol{k}$

• A schedule for  $T(k)$  can be based on the acceptance probability of the worst case design: let  $P_s$  and  $P_f$  denote the desired probability at the beginning and at termination, then a schedule for  $T$  is developed as:

$$
T_s = -\frac{1}{\ln P_s}; \ T_f = -\frac{1}{\ln P_f}; \ F = \left(\frac{T_f}{T_s}\right)^{1/(N-1)}; \ T^{n+1} = FT^n
$$
  
For example, let  $P_s = 0.5, P_f = 10^{-8}, N = 100$ ; then  $T_s = 1.4426$ ,  $T_f = 0.054278, \ F = 0.9674$ .

• An exponential schedule using a factor  $F < 1$  can also be drawn, where  $T_k = T_0 e^{(F-1)k}$ 

- 1. Pick an initial design; start at a high value of temperature variable  $(T)$ ; pick  $N<sub>S</sub>$ , number of cycles before temperature reduction, and optionally N, the total number of perturbations.
- 2. Start a cycle. Perturb one variable at a time; accept the new point if perturbation results in a lower value of the objective function. If perturbation results in a higher objective, accept it with probability:  $P = e^{-\Delta E/\Delta E_{ave}T}$ , where  $\Delta E_{avg}$  is running average of accepted objective variations.
- 3. After completing  $N<sub>S</sub>$  cycles (or if steady-state has been reached, lower the temperature as per the desired schedule, e.g.,  $T^{n+1} = FT^n$
- 4. go to 2

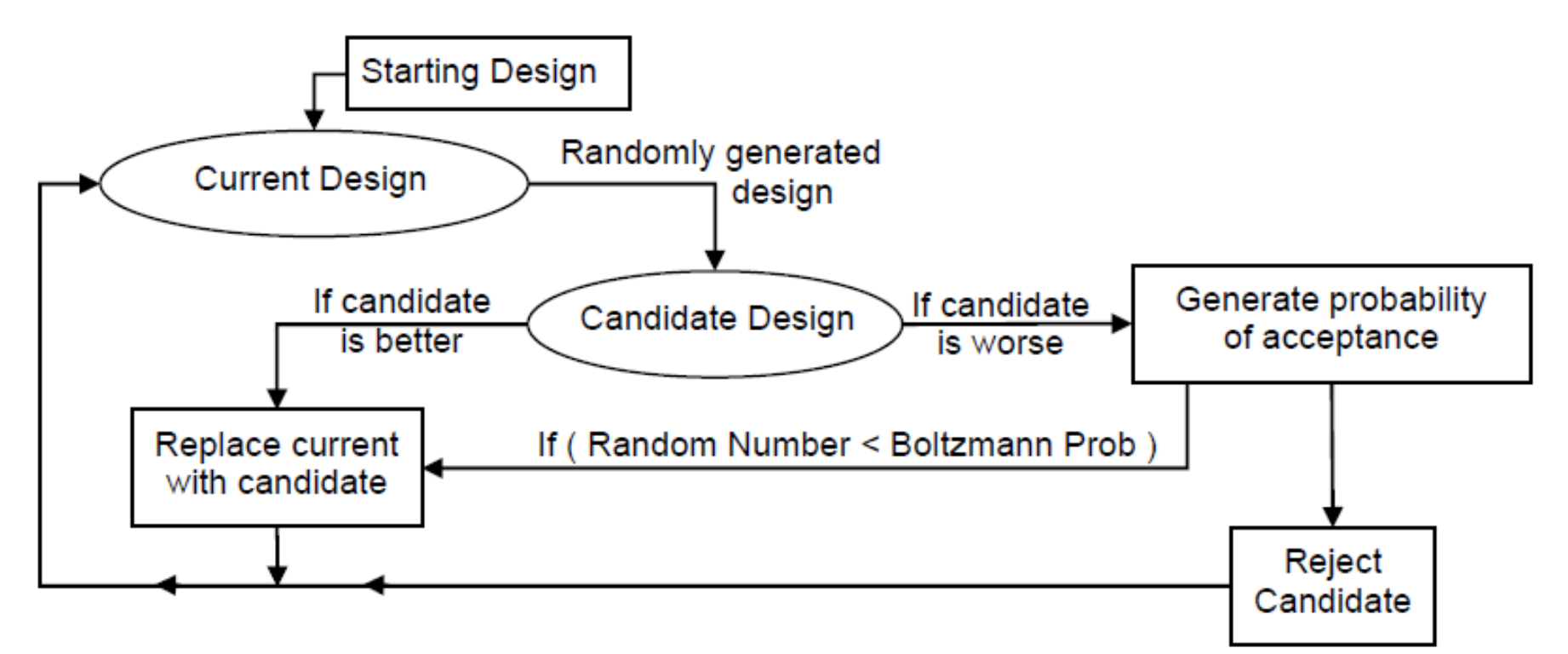

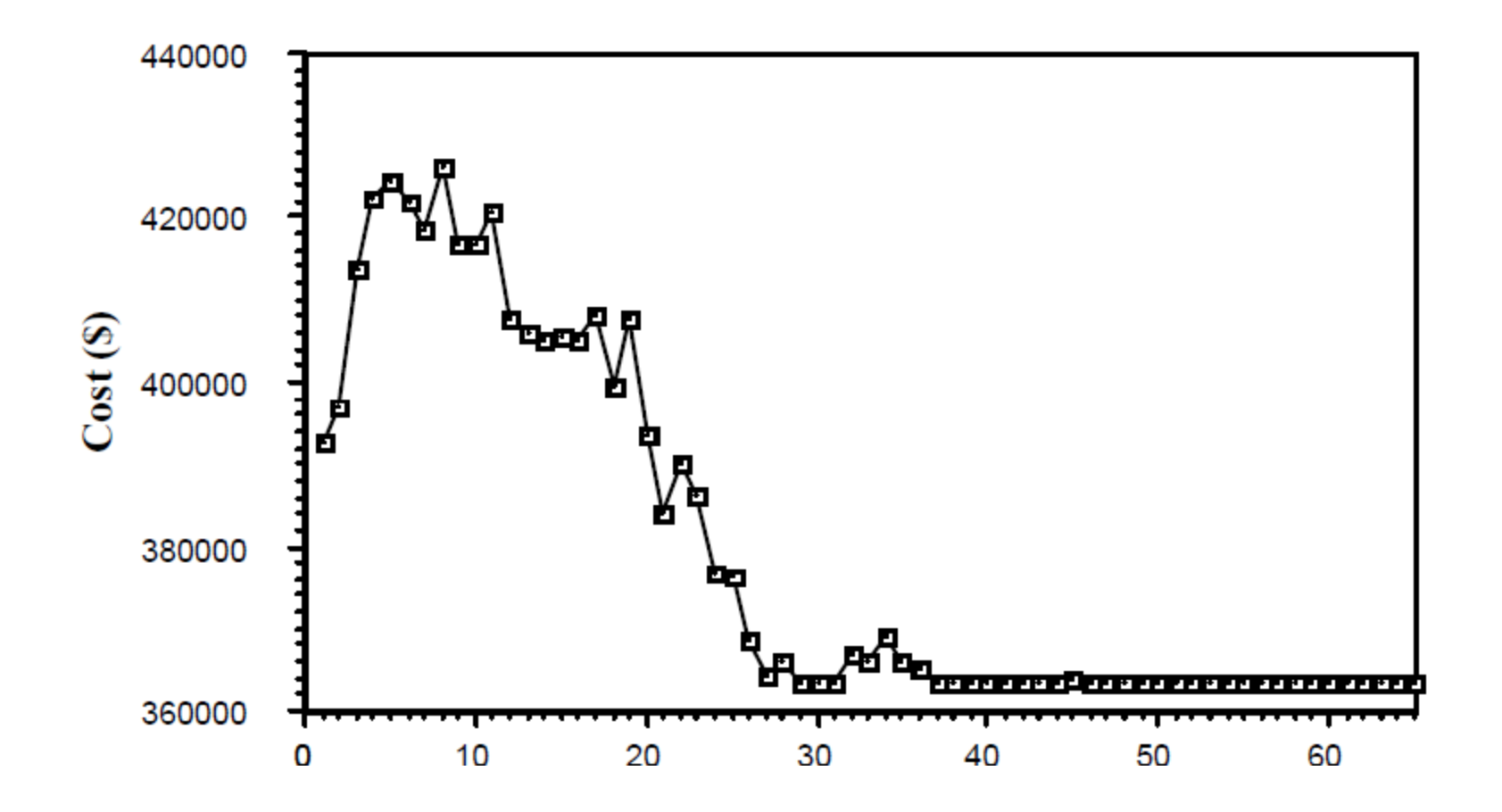

- Simulated annealing was developed for unconstrained problems. In the case of constrained problems, possible approaches are:
	- Reject the infeasible solutions generated in the process
	- Use a penalty function to add the constraints to the objective
- Simulated annealing is particularly suited to discrete problems. In the case of continuous problems, SA is more effective when constraint surface is highly irregular with multiple local minima.
- For general continuous problems, gradient based methods (e.g., GRG) are much faster and hence the preferred choice.

# *Simulated Annealing Code*

```
%initialize: specify nvar, xl, xu
d= xu-xl; x=(xu+xl)/2; \delta anitial design
xopt=x; kx=zeros(1,nvar); %current optimal, count
T0=1; T=T0*ones(1,nvar); %set temperature
Pf=1e-6; m=10; \frac{1}{3} acceptance probability
while any(T) > -1/log(Pf)x=xopt;
 for j=1:m %start of cycle
    dx=2*T.*(rand(1,nvar)-.5); %apply random variation
    dX=diag(dx);
 for k=1:nvar
    dx =limits(x,dX(k,:),xl,xu); %adjust limits
    f x = f (x + dx); gx = g (x + dx); %objective & constraints
     px=exp(-fx/T(k)) / (exp(-fx/T(k))+exp(-f(x)/T(k)));
                               %acceptance probability
```
# *Simulated Annealing Code*

```
if any(gx>0), continue %constraint violation
   elseif fx>f(x) && rand()>px, continue %random accept
   else x=x+dx;
    if f(x)<f(xopt), xopt=x; end %record current opt
        kx=kx+(dx~=0); %acceptance count
    end, end, end
 T=T0./log(kx); %adjust temperature
   if all(kx>100*nvar), break, end %exceed count 
 end
function dx = limits (x, dx, x], xu)
while any(x+dx<xl)
    idl = find(x + dx < xl);dx(id1) = (1-rand(size(id1))). *dx(id1); %adjust lower bound
end
while any (x+dx> xu),
    idu=find(x+dx> xu);
   dx(idu) = (1 - rand(size(idu))). *dx(idu); % a djust upper boundend, end
```
#### *Design Example: Symmetric Two-Bar Truss*

Problem: design a symmetrical two-bar truss of minimum mass to support a fixed load P. The truss has height H, and span B.

Design variables: diameter  $(d)$ , height  $(H)$ 

$$
l = \sqrt{(B/2)^2 + H^2}, \quad A = \pi dt
$$

Total weight:  $W = 2\rho lA$ ,

Constraints:

Axial stress: 
$$
\sigma = \frac{Pl}{2\pi dt H} \leq \sigma_a
$$

\nBuckling stress:  $\sigma_b = \frac{\pi^2 (d^2 + t^2) E}{8l^2} \leq \sigma_a$ 

\nDefinition:  $\varepsilon = \frac{Pl^3}{2\pi dt H^2 E} \leq \varepsilon_{max}$ 

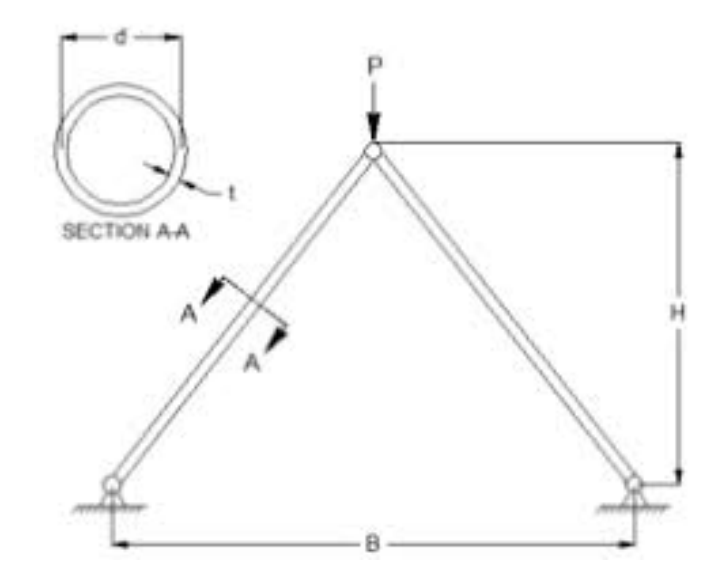

#### *Design Example: Symmetric Two-Bar Truss*

Let the design variables be: diameter  $(d)$  and height  $(H)$ Then, the design optimization problem is defined as:

$$
\begin{array}{ll}\n\text{Objective:} & \min_{d,H} 2\pi dt \rho \sqrt{(B/2)^2 + H^2} \\
\text{Subject to:} & \frac{\sigma_b}{\sigma} - 1 \le 0, \qquad \frac{\sigma}{\sigma_a} - 1 \le 0, \qquad \frac{\varepsilon}{\varepsilon_{\text{max}}} - 1 \le 0, \\
\text{where the result is the result of the system is given by}\n\end{array}
$$

For a particular problem, let:

$$
P = 66 \text{ kips}; B = 60 \text{ in}; t = 0.15; \rho = 0.3 \frac{lb}{in^3}; E = 30 \times 10^6 \frac{lb}{in^2};
$$

$$
\sigma_a = 1 \times 10^5 \text{ psi}; \varepsilon_{max} = 0.25 \text{ in}
$$

### *SA Example: Two-bar Truss*

• A selection of SA results for two-bar truss:

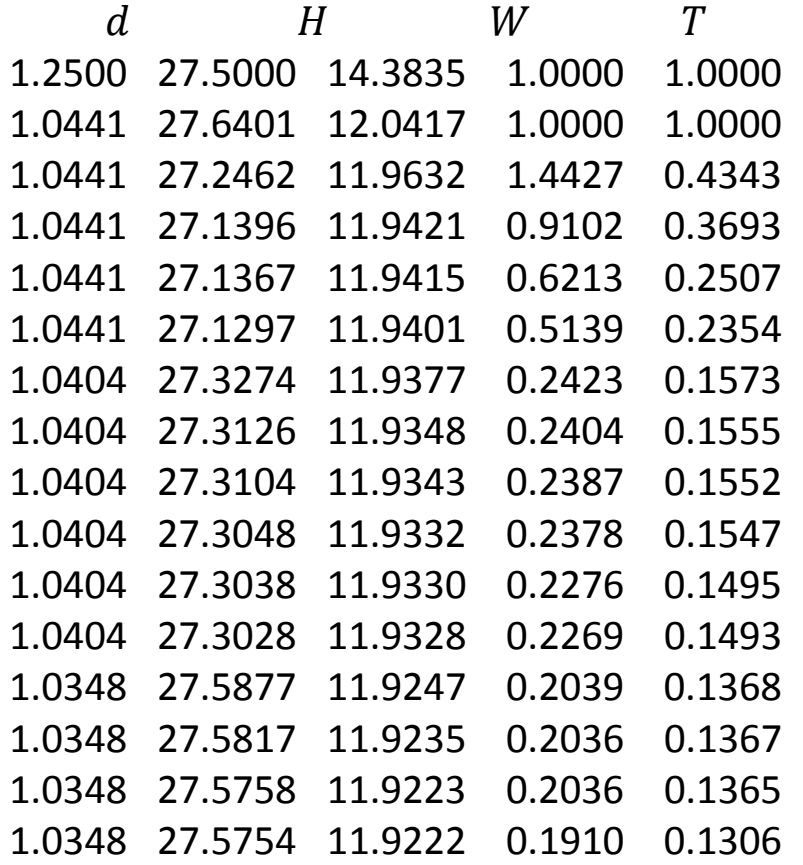

### *SA Example: Two-bar Truss*

• Design with three variables:  $H, d, t$ 

Objective: min d,H  $2\pi dt \rho \sqrt{(B/2)^2 + H^2}$ Subject to:  $\frac{\sigma_b}{\sigma_b}$  $\sigma$  $-1 \leq 0, \quad \frac{\sigma}{\sigma}$  $\sigma_a$  $-1 \leq 0, \frac{\varepsilon}{\varepsilon}$  $\varepsilon_{max}$  $-1 \leq 0$ ,

• SA Results

 $H =$ 29.9010 in,  $d =$ 1.8631 in,  $t =$ 0.0799 in;  $f =$ 11.8801 lbs

• Note, the problem has multiple optima

# *Genetic Algorithm*

- GA is inspired by the process of natural selection in the biological evolution.
- GA is characterized by three basic operations that guide reproduction:
	- Selection of the fittest for mating
	- Crossover of genetic information during mating
	- Mutation, i.e., introduction of random changes during reproduction
- When applied to the optimization problems, design variables are termed as genes, a chromosome represents a trial solution to the problem. A population is a collection of chromosomes.
- Members from the population are chosen for mating based on their fitness. Application of crossover and mutation yields a new generation with improved average fitness than the previous generation.
- The process continues until the improvement becomes negligible.

# *Genetic Algorithm*

The steps in the application of a GA are:

- Determine a coding scheme (genetic representation) of variables; two possible choices are value representation and binary representation.
- Pick a crossover and mutation rate; typical values for binary representation are 0.8 and 0.001-0.01, respectively.
- Develop an initial population of (20-100) design choices represented by chromosomes evenly spread in the design space.
- Use a fitness function to evaluate and rank the chromosomes.
- Select a mating pool from the population using one of the following:
	- Roulette selection. The probability of a chromosome being picked is in proportion to its fitness.
	- Tournament selection. A subset of population is randomly selected and those with highest fitness are included in the mating pool.

# *Genetic Algorithm*

- Use crossover among pairs of parents to generate two children for the next generation:
	- Binary coding. Use a crossover point to divide the chromosome. Copy the first part and cross the second one among children.
	- Value coding. Each gene is separately considered for crossover. Singlepoint, uniform, or blend crossover can be considered.
- Occasionally, perform mutation to randomly change the design:
	- Change individual bits in binary coding.
	- Change parameter values (genes) in value coding.
- Evaluate the new generation for fitness. Retain individuals with higher fitness for reproduction.
- The parent generation also competes in the selection process (elitism).
- Continue for specific number of generations or till the improvement in average fitness value falls below a specified tolerance.

# *Binary Coding*

• Binary coding was originally used to represent design choices

- Precision = 
$$
\frac{U_i - L_i}{2^n - 1}
$$
 (smallest change in variable)

- Base 10 integer value:  $x_{int10} = \frac{(2^n-1)}{11-i}$  $U-L$  $\mathcal{x}-L$ 

- Real value: 
$$
x = \frac{(U-L)}{2^{n}-1}x_{int10} + L
$$

- Example: let  $x = 3.567$  with a range of 0 to 10; then for 8-bit representation,  $x_{int10} = \frac{255}{10}$ 10  $3.567 = 91$
- A chromosome is created by combining binary strings of design variables together.

# *Value Coding*

• Design variables are assembled together in a chromosome using numbers. In MATLAB, this can be done using a structure array.

 $x = \{gene_1, gene_2, ..., gene_n\}$ 

• Scaling. For best results, objective function and constraints are scaled by their maximum values, i.e., values attained when the design parameters are at their maximum.

# *Fitness*

- If there are no constraints, fitness equals the value of the objective function  $f$ .
- If constraints are present, we may use a penalty parameter to write  $fitness = f + Pg$ , where g is the maximum constraint violation given as:  $q = \max\{0, q_1, q_2, ..., q_m\}$ , where  $q = 0$  indicates a feasible design.
- Alternatively, fitness may be based on the maximum value of the objective in the current population, i.e.,  $fitness = f_{\text{max}}^{feas} + g$ .

#### *Crossover*

- Let the crossover probability  $= 0.8$ . Generate a random number to determine if crossover is to be performed.
- Single-point crossover. Generate a random integer between 1 and  $n$ to determine the crossover point at gene  $i$
- Uniform crossover. Generate a random number  $r$  for each of the  $n$ genes; perform crossover for individual genes
- Blend crossover. Generate a random number  $r$  for each of the  $n$ genes, then obtain the children genes as:

 $y_1 = rx_1 + (1 - r)x_2$ ,  $y_2 = (1 - r)x_1 + rx_2$ 

#### *Mutation*

- Mutation: pick a mutation parameter,  $0 \le \beta < 1$  (e.g.,  $\beta = 0.5$ ).
	- For  $\beta = 0$ , mutation probability is uniform in successive generations
	- $-$  For  $\beta > 0$ , the mutation probability gradually decreases
- Compute uniformity parameter  $\alpha$  as:  $\alpha = (1$  $j-1$  $\overline{M}$  $\beta$ , where  $j$  is the current generation number, and  $M$  is the total number of generations.
- Pick a random number r between  $x_{\min}$  and  $x_{\max}$ ; then perform the mutation as:

If 
$$
r \le x
$$
 then  $y = x_{\min} + (r - x_{\min})^{\alpha} (x - x_{\min})^{1-\alpha}$   
If  $r > x$  then  $y = x_{\max} - (x_{\max} - r)^{\alpha} (x_{\max} - x)^{1-\alpha}$ 

# *Dynamic Mutation*

- Mutation parameter:  $\beta = 1$  means uniform mutation;  $\beta = 0$  means no mutation.
- Uniformity parameter:  $\alpha = 1$  means mutated variable is picked uniformly over its range;  $\alpha < 1$  favors values near the current value of the variable.

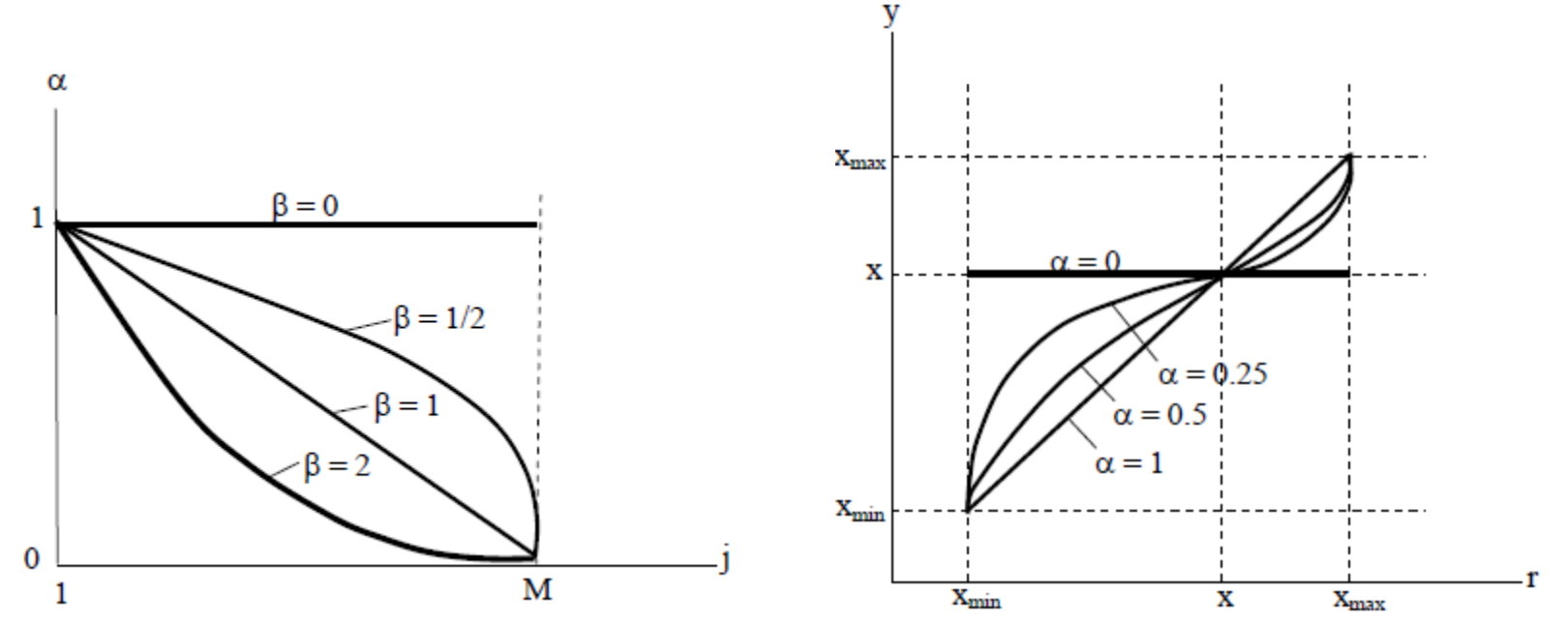

# *Elitism*

- Combine the N children with N parents to obtain 2N designs
- Sort the designs by fitness values and pick the N most fit designs

#### *Design Example: Three-bar Truss*

• Three-bar truss (Ref: Parkinson, p.5-4) Design variables:  $x_1 = A_1$ ,  $x_2 = A_2$ The normalized objective and constraints are obtained as:

$$
f = 1.429x_1 + 0.57x_2
$$
  
\n
$$
g_1: 0.3386 - 1.354x_1 - 1.323x_2 \le 0
$$
  
\n
$$
g_2: 0.2463 - 1.261x_1 - 1.232x_2 \le 0
$$
  
\n
$$
g_3: -2x_1 \le 0, g_4: -2x_2 \le 0
$$

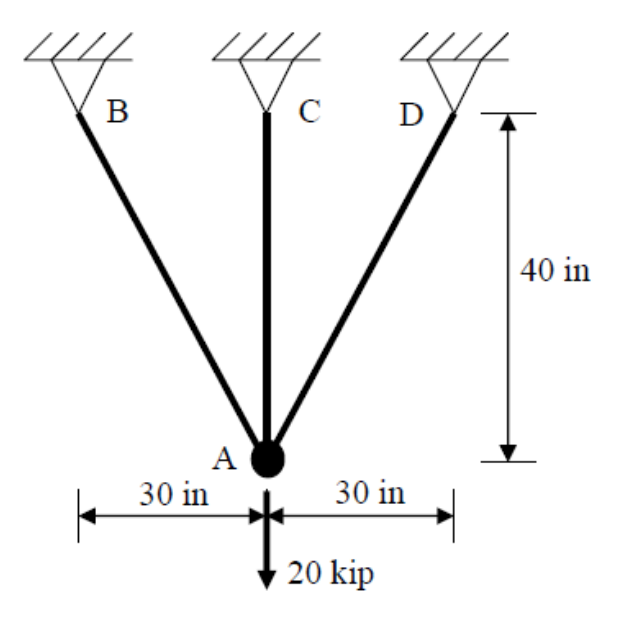

# *GA Example*

#### • First generation:

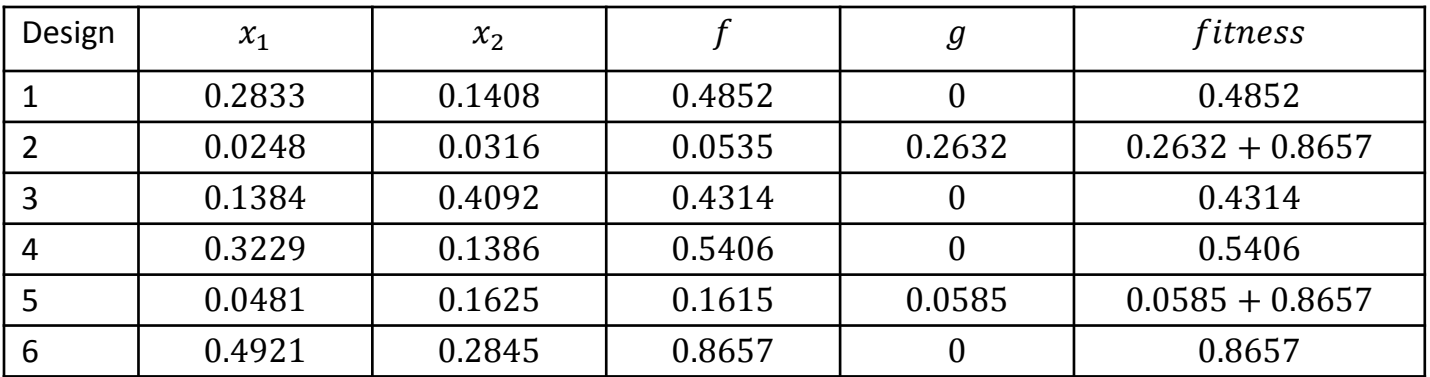

• Roulette selection of parents; let  $\gamma = 1.5$  (fitness pressure)

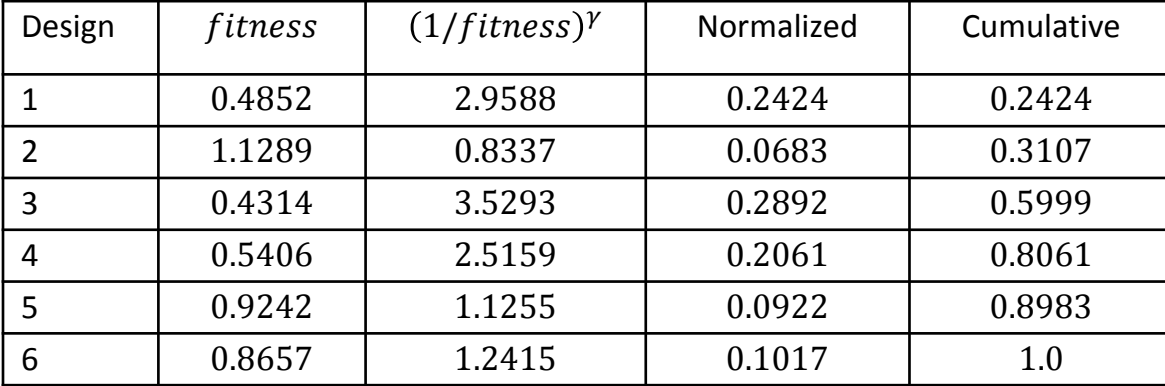

# *GA Example*

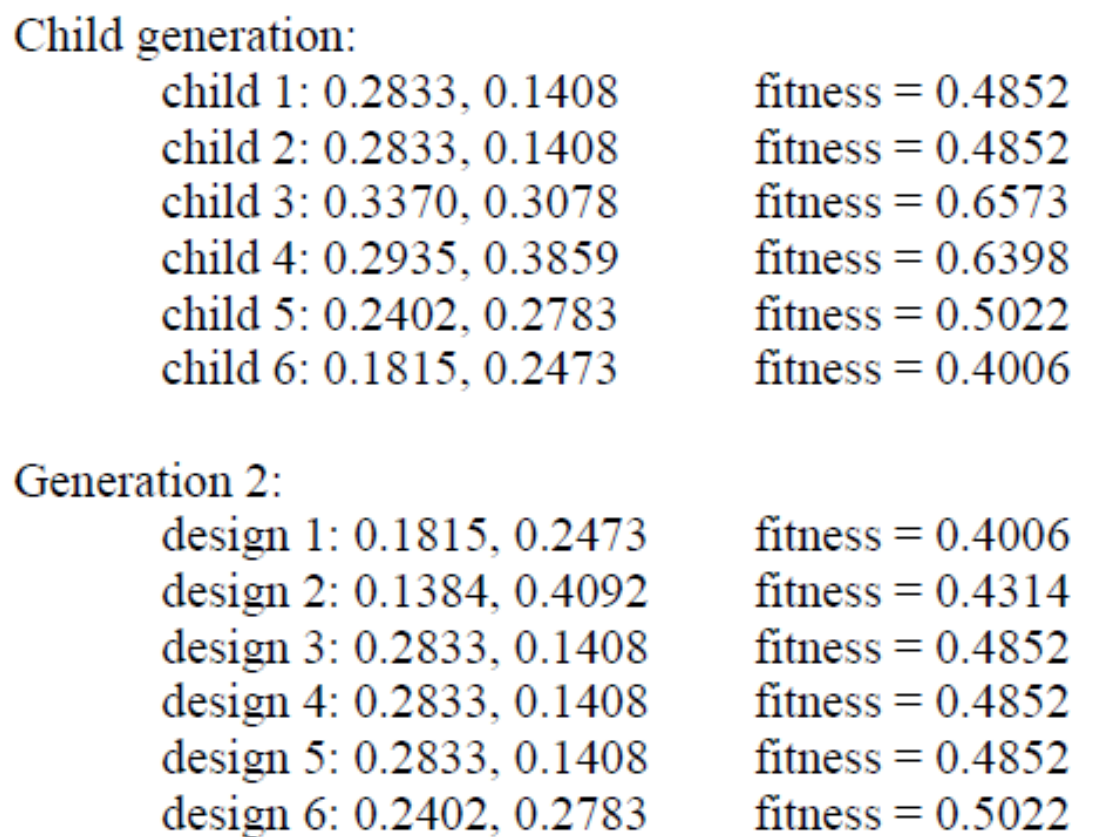

average fitness for generation  $2 = 0.4650$  best fitness for generation  $2 = 0.4006$ 

# *Design Example: Coil Spring*

Problem: design a minimum mass spring to carry a given axial load  $P$  without material failure while satisfying minimum deflection and minimum surge wave frequency requirements

Design variables: mean coil diameter  $(D)$ , wire diameter  $(d)$ , number of active coils  $(N)$ 

Design equations:

Spring mass: 
$$
m = \frac{1}{4}(N+Q)\pi^2 D d^2 \rho
$$
  
\nLoad deflection:  $P = K\delta$ , where  $K = \frac{d^4 G}{8D^3 N}$   
\nShear stress:  $\tau = \frac{8kPD}{\pi d^3}$   
\nStress concentration factor:  $k = \frac{4D-d}{4(D-d)} + 0.615 \frac{d}{D}$   
\nFrequency of surge waves:  $\omega = \frac{d}{2\pi ND^2} \sqrt{\frac{G}{2\rho}}$ 

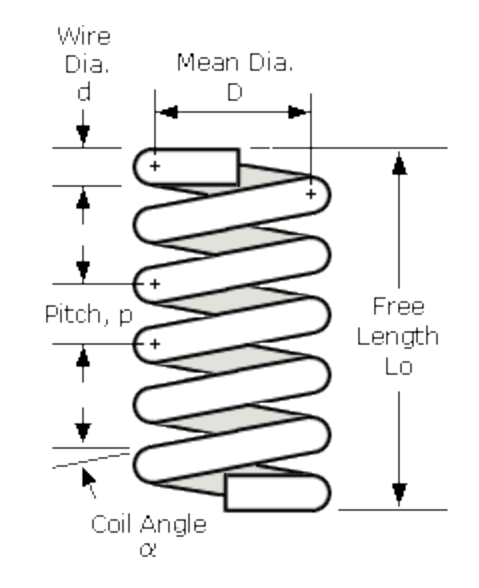

#### *Design Example: Coil Spring*

The optimization problem is formulated as:

Objective: min  $f(N, d, D) = (N + Q)Dd^2$ 

Constraints:  $\tau \leq \tau_a$ ,  $\omega \geq \omega_0$ ,  $D + d \leq D_0$ ,  $\delta = \frac{P}{K}$  $\boldsymbol{K}$  $\geq \Delta$ ,

Variable bounds:

 $d_{min} \leq d \leq d_{max}$ ,  $D_{min} \leq D \leq D_{max}$ ,  $N_{min} \leq N \leq N_{max}$ 

Assume the following parameter values:

$$
P = 10 lb,
$$
  $\Delta = 0.5 in,$   $\gamma = 0.285 \frac{lb}{in^3},$   $\omega_0 = 100 Hz,$   
 $D_0 = 1.5 in,$   $\tau_a = 80,000 \frac{lb}{in^2},$   $G = 1.15 \times 10^7 \frac{lb}{in^2},$   $Q = 2$ 

#### *GA Example: Coil Spring*

```
% Coil spring model (Arora, p. 43)
% Design variables: coil diameter (D), wire diameter (d), 
number of active coils (N)
x = \lceil .5 \rceil .01 \rceil; % lower limitsxu=[1.5 .15 11]; %upper limits
x=(x1+xu)/2; \deltatrial design
%parameters
P=10; %load [1b]Q=2; %inactive coils
Del=.5; %min deflection [in]
Dmax=1.5; %max diameter [in]
gam=.285; %weight density [lb/in3]
gr=386; %gravity [in/sec2]
oml=100; %min frequency [Hz]
G=1.15e7; %shear modulus [lb/in2]
taumax=80e3; %max shear stress [lb/in2]
rho=gam/gr; %mass density
```
#### *GA Example: Coil Spring*

```
m = \theta(x) pi^2/4*(x(3)+Q)*x(1)*x(2)^2*rho; %spring mass
K=\mathbb{Q}(x) X(2)^4*G/(8*x(1)^3*x(3)); %spring constant
k=0 (x) (x(1)-x(2)/4)/(x(1)-x(2))+.615*x(2)/x(1);
%stress concentration factor
tau=\mathfrak{g}(x) 8*k(x)*P*x(1)/(pi*x(2)^3); %shear stress
om=\left( (x) \times (2) / (2*pi*x(1)^2*x(3)) *sqrt(G*qr/(2*qam)) \right);%surge frequency
del=@(x) P/K(x); %deflection
```
 $f=Q(x)$   $x(1) * x(2) * x(2) * (x(3) + Q)$ ; %objective,  $x=[D, d, N]$ 

 $q=Q(x)$  [tau(x)/taumax-1; oml/om(x)-1; Del/del(x)-1;  $(x(1)+x(2))$ /Dmax-1];  $\text{S}$ constraints

# *MATLAB Optimization Problem Structure*

- Problem structure, specified as a structure with the following fields:
	- objective Objective function
	- fitnessfcn Fitness function
	- nvars number of variables
	- $-$  x0  $-$  Starting point
	- Aineq Matrix for linear inequality constraints
	- bineq Vector for linear inequality constraints
	- Aeq Matrix for linear equality constraints
	- beq Vector for linear equality constraints
	- $-$  lb  $-$  Lower bound for x
	- $-$  ub  $-$  Upper bound for x
	- nonlcon Nonlinear constraint function
	- solver 'ga'
	- options Options created with [optimoptions](file:///C:/Program Files/MATLAB/R2017a/help/optim/ug/optimoptions.html) or [psoptimset](file:///C:/Program Files/MATLAB/R2017a/help/gads/psoptimset.html)
	- rngstate Optional field to reset the state of the RNG

# *GA Example: Coil Spring*

```
Opt.nvars=3; \frac{1}{2} \frac{1}{2} \frac{1}{2} \frac{1}{2} \frac{1}{2} \frac{1}{2} \frac{1}{2} \frac{1}{2} \frac{1}{2} \frac{1}{2} \frac{1}{2} \frac{1}{2} \frac{1}{2} \frac{1}{2} \frac{1}{2} \frac{1}{2} \frac{1}{2} \frac{1}{2} \frac{1}{2} \frac{1}{2} \frac{1}{2}Opt.fitnessfcn=f; \frac{1}{2} efitness function
Opt.nonlcon=\mathfrak{g}(x) deal(g(x), []); \frac{1}{2} &nonlinear constraints
Opt.lb=xl; \text{Slower bounds}Opt.ub=xu; \text{Supper} bounds
Opt.solver='qa' % 8solver
Opt.IntCon=[3] 8integer variables
Opt.x0=[1 .08 6]; <br>
Sinitial quess
Opt.options=gaoptimset(@ga) %GA options
>> [x, fval]=qa(Opt) %Solve the problem using GA
Optimization terminated: average change in the penalty fitness
```
value less than options.FunctionTolerance

and constraint violation is less than options.ConstraintTolerance.  $x =$ 

0.5601 0.0590 5.0000  $fval =$ 0.0136

# *Swarm Intelligence*

- Swarm intelligence models the collective behavior of species in the biological kingdom Examples include ant and termite colonies, schools of fish, flocks of birds, herds of animals, etc.
- Swarm intelligence manifests in artificial systems composed of intelligent agents that coordinate using decentralized control and self-organization.
- A typical swarm intelligence system has the following characteristics:
	- It is composed of many individuals that are relatively homogeneous;
	- The interactions among the individuals are based on simple behavioral rules that exploit only local information;
	- The overall behavior of the group emerges from the interactions of individuals with each other and with their environment.

# *Particle Swarm Optimization*

- The design space is initialized with a random population of solutions (particles) with associated fitness values. Particles move around the search space with designated velocities.
- Each particle's position is iteratively updated based on:
	- its known best location (pbest), and
	- the overall best location achieved by any particle (gbest).
- The update equations are:

 $v[] = v[] + c1*rand()*(pbest[] - present[]) + c2*rand()*(gbest[] - present[])$  $present[] = persent[] + v[]$ 

where v[] is the particle velocity, present[] is the current position, pbest[] and gbest[] are defined above, rand() is a random number between (0,1), and c1, c2 are learning factors in the range  $[0,4]$ . Usually c1 = c2 = 2.

http://www.swarmintelligence.org/tutorials.php

# *Particle Swarm Optimization*

- Parameters that need to be tuned in PSO include:
	- The number of particles: the typical range is 20 40. More particles may be included for difficult problems.
	- Vmax: it determines the maximum change in particle position in an iteration. The range of the particle may be used as Vmax. For example, if a particle has a range  $[-10,10]$ , then Vmax = 20.
	- Learning factors: c1 and c2 usually equal to 2. Other values have been suggested, where c1 equals to c2 and ranges from [0, 4].
	- The stopping condition: the maximum number of iterations the PSO execute and the minimum error requirement.

# *PSO Algorithm*

- 1. Initialize: choose neighborhood size N, inertia W, stall counter c=0, the self-adjustment weight, c1, and social adjustment weight, c2.
- 2. Create an initial population of particles; set initial velocities in the range  $[-r, r]$ .
- 3. Compute objective function value of each particle. Record the current best position p(i) of each particle, and the global best position g(i).
- 4. Iterate: choose a random subset S of N particles; find fopt(S), the best local fitness value, and g(S), the position of the neighbor with best fitness.
	- Update particle velocity:  $v = W^*v + y1^*u1.*(p-x) + y2^*u2.*(g-x)$
	- Update particle position  $x = x + v$
	- Enforce the bounds: if any particle is outside the bound, set it equal to the bound.

# *PSO Algorithm*

- 5. Evaluate the objective function f(x)
	- $-$  If f(x) $\lt f(p)$ , set p=x
	- $-$  If  $f(x) < f(g)$ , then
		- Set  $c = max(0, c-1)$ .
		- If  $c < 2$ , then set  $W = 2$   $*$  W.
		- If  $c > 5$ , then set  $W = W/2$ .
	- Otherwise, Set c=c+1
- 6. Stop if max number of iterations is exceeded, or if the relative change in the best objective function value g over the last M iterations is less than a tolerance parameter.
- 7. Go to 3.

#### *Design Example: Three-bar Truss*

• Three-bar truss (Ref: Parkinson, p.5-4) Design variables:  $x_1 = A_1, x_2 = A_2$  $f = (100in)x_1 + (40in)x_2$  $g_1 = -x_1 \leq 0$  $g_2 = -x_2 \leq 0$  $g_3 = 9600$ kip –  $(38400$ ksi) $x_1$  –  $(37500$ ksi) $x_2 \le 0$  $g_4 = 15000$ kip –  $(76800$ ksi) $x_1$  –  $(75000$ ksi) $x_2 \le 0$ 

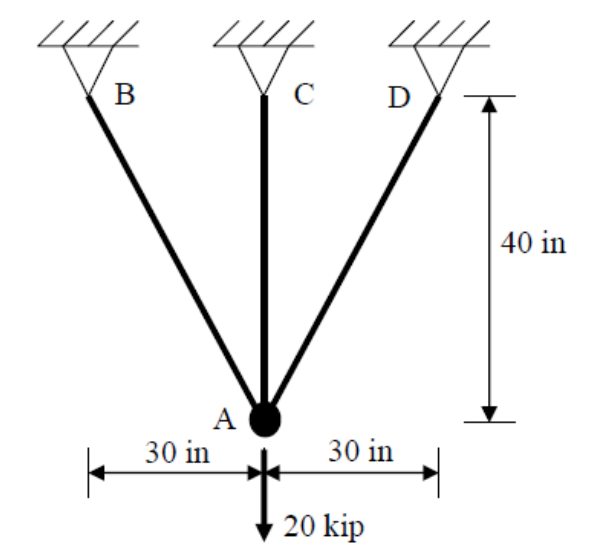

• For  $x_1 = x_2 = 0.5$ , we have  $f = 70$ ,  $g_1 = 28350$ ,  $g_2 = 60900$ ,  $g_3 = g_4 =$ 0.5; hence the scaled objective and constraints are obtained as:

$$
f = 1.429x_1 + 0.57x_2
$$
  
\n
$$
g_1: 0.3386 - 1.354x_1 - 1.323x_2 \le 0
$$
  
\n
$$
g_2: 0.2463 - 1.261x_1 - 1.232x_2 \le 0
$$
  
\n
$$
g_3: -2x_1 \le 0, g_4: -2x_2 \le 0
$$

#### *MATLAB Example: Three-bar Truss*

#### MATLAB commands

```
P=20e3; \frac{8}{2}load
h=40; b=60; 8dimensions
l1=sqrt(h^2+b^2/4); %length
xu=[.5,.5]; %upper limit for variables
fu=abs([2*11 \ h]*xu(:); &objective fcn
cf=[2*l1 h]/fu; %scale coefficients
f = \theta(x) cf*x(:); \frac{1}{2} & \frac{1}{2} & \frac{1}{2} & \frac{1}{2} & \frac{1}{2} & \frac{1}{2} & \frac{1}{2} & \frac{1}{2} & \frac{1}{2} & \frac{1}{2} & \frac{1}{2} & \frac{1}{2} & \frac{1}{2} & \frac{1}{2} & \frac{1}{2} & \frac{1}{2} & \frac{1}{2} &
```

```
gu=abs([9600;15e3;0;0]-[384e2 375e2; 768e2 75e3; 1 0; 0 1] 
*xu(:)); %maximum constraint values
cg0=[9600;15e3;0;0]./gu; \frac{1}{3}scale constraints
cg=[384e2 375e2; 768e2 75e3; 1 0; 0 1]./[gu gu];
g=@(x) cg0-cg*x(:); %define constraint function
```
### *Three-bar Truss Design Using GA*

```
MATLAB commands
```

```
Opt=struct('solver','ga','fitnessfcn',f,'nvars',2);
Opt.x0=[.01,.01];Opt.Aineq=-cg;
Opt.bineq=-cg0;
Opt.Lb=[0,0];Opt.ub=[.5, .5];
Opt.options=[];
```

```
[x,fval]=ga(Opt); %Solve the problem using GA
```

```
Optimization terminated: average change in the fitness 
value less than options.FunctionTolerance.
>> x,fval
x = 0.0006 0.2546
fval = 0.1463
```
# *Three-bar Truss Design Using PSO*

#### MATLAB Commands

```
Opt.solver='particleswarm'
```
Opt.objective=f

```
[x,fval]=particleswarm(Opt); %try PSO
```

```
Optimization ended: relative change in the objective 
value over the last OPTIONS.MaxStallIterations
iterations is less than OPTIONS.FunctionTolerance.
>> x,fval
x =\Omega 0
```

```
fval =
```

```
\bigcirc
```
#### *Three-bar Truss Using Pattern Search*

#### MATLAB Commands

```
Opt.solver='patternsearch'
```
[x,fval]=patternsearch(Opt); %try pattern search

```
Optimization terminated: mesh size less than 
options.MeshTolerance.
```

```
>> x,fval
```

```
x =
```

```
0 0.2552
```

```
fval =
```

```
0.1459
```
# *Three-bar Truss Design Using SA*

#### MATLAB Commands

```
Opt.solver='simulannealbnd'
```

```
[x,fval]=patternsearch(Opt); %try simulated annealing
```
Optimization terminated: change in best function value less than options.FunctionTolerance.

```
>> x,fval
   x = 1.0e-05 *
       0.0159 0.2206
   fval =1.4882e-06
• However, using our own SA code,
   x = 0.0000 0.2588
```

```
f = 0.1479
```